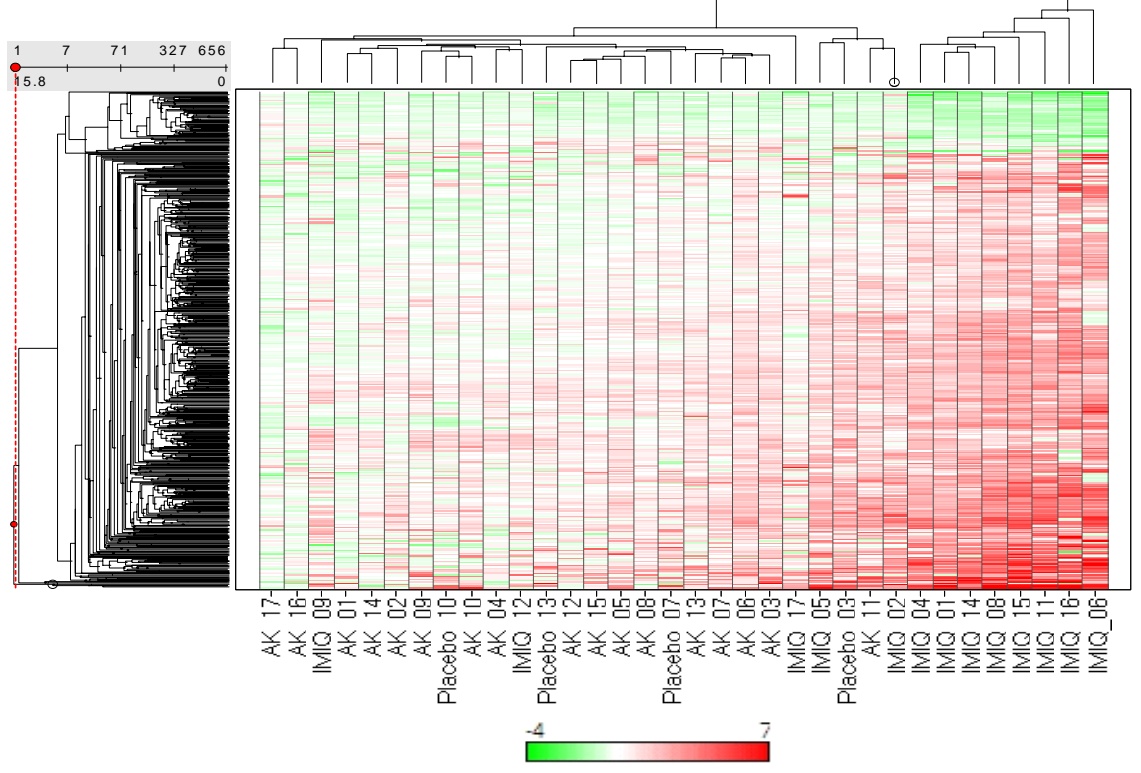

Log2 Fold Change